#### **Oracle® Hospitality Materials Management System**

Security Guide Release 7.30.5xx **E98703-02**

January 2020

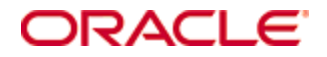

Copyright © 2006, 2020, Oracle and/or its affiliates. All rights reserved.

This software and related documentation are provided under a license agreement containing restrictions on use and disclosure and are protected by intellectual property laws. Except as expressly permitted in your license agreement or allowed by law, you may not use, copy, reproduce, translate, broadcast, modify, license, transmit, distribute, exhibit, perform, publish, or display any part, in any form, or by any means. Reverse engineering, disassembly, or decompilation of this software, unless required by law for interoperability, is prohibited.

The information contained herein is subject to change without notice and is not warranted to be error-free. If you find any errors, please report them to us in writing.

If this software or related documentation is delivered to the U.S. Government or anyone licensing it on behalf of the U.S. Government, then the following notice is applicable:

U.S. GOVERNMENT END USERS: Oracle programs, including any operating system, integrated software, any programs installed on the hardware, and/or documentation, delivered to U.S. Government end users are "commercial computer software" pursuant to the applicable Federal Acquisition Regulation and agency-specific supplemental regulations. As such, use, duplication, disclosure, modification, and adaptation of the programs, including any operating system, integrated software, any programs installed on the hardware, and/or documentation, shall be subject to license terms and license restrictions applicable to the programs. No other rights are granted to the U.S. Government.

This software or hardware is developed for general use in a variety of information management applications. It is not developed or intended for use in any inherently dangerous applications, including applications that may create a risk of personal injury. If you use this software or hardware in dangerous applications, then you shall be responsible to take all appropriate fail-safe, backup, redundancy, and other measures to ensure its safe use. Oracle Corporation and its affiliates disclaim any liability for any damages caused by use of this software or hardware in dangerous applications.

Oracle and Java are registered trademarks of Oracle and/or its affiliates. Other names may be trademarks of their respective owners.

Intel and Intel Xeon are trademarks or registered trademarks of Intel Corporation. All SPARC trademarks are used under license and are trademarks or registered trademarks of SPARC International, Inc. AMD, Opteron, the AMD logo, and the AMD Opteron logo are trademarks or registered trademarks of Advanced Micro Devices. UNIX is a registered trademark of The Open Group.

This software or hardware and documentation may provide access to or information about content, products, and services from third parties. Oracle Corporation and its affiliates are not responsible for and expressly disclaim all warranties of any kind with respect to third-party content, products, and services unless otherwise set forth in an applicable agreement between you and Oracle. Oracle Corporation and its affiliates will not be responsible for any loss, costs, or damages incurred due to your access to or use of third-party content, products, or services, except as set forth in an applicable agreement between you and Oracle.

# **Contents**

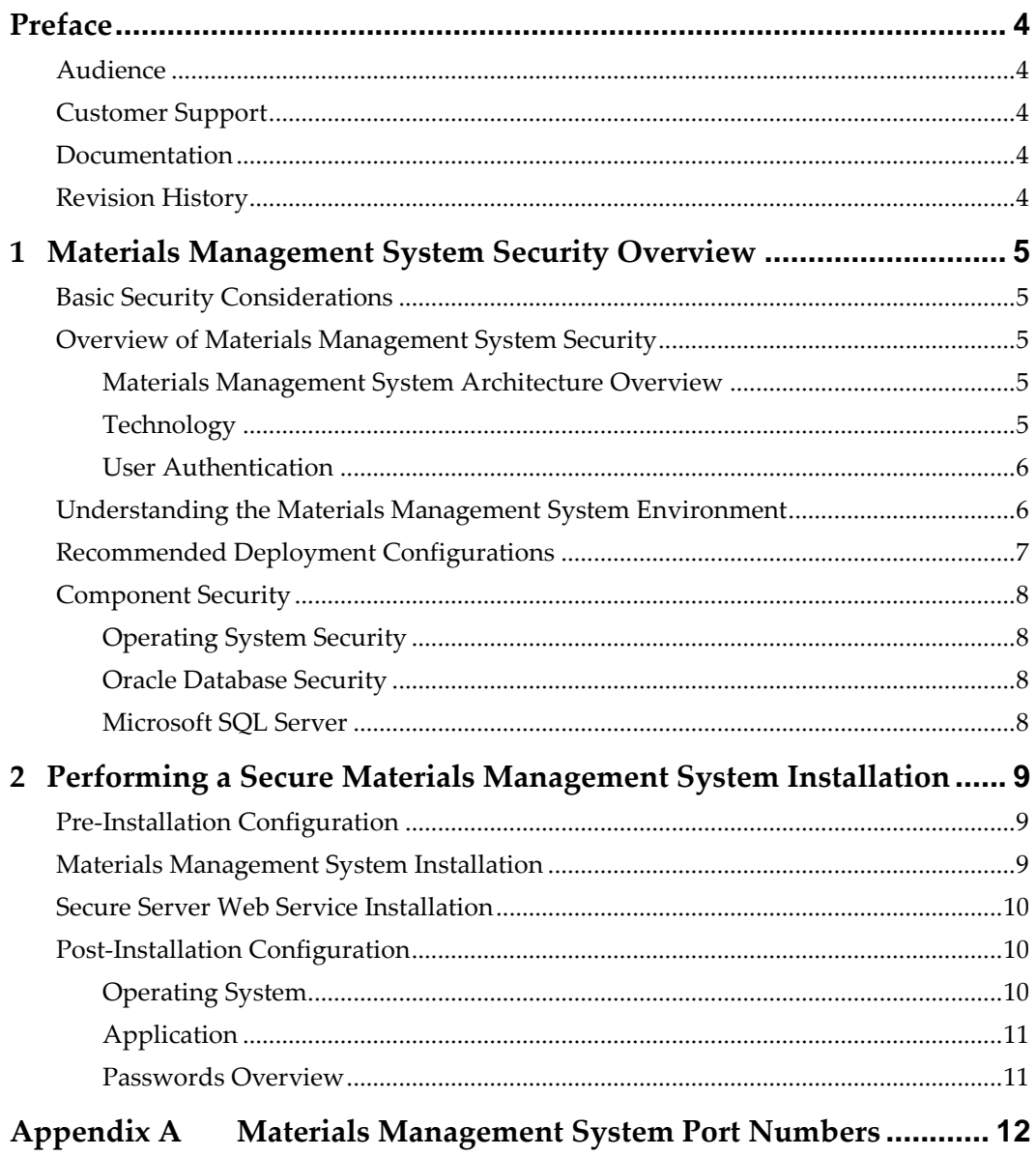

## **Preface**

<span id="page-3-0"></span>This document provides security reference and guidance for Materials Management System.

## <span id="page-3-1"></span>**Audience**

This document is intended for:

- System administrators installing Materials Management System.
- End users of Materials Management System.

## <span id="page-3-2"></span>**Customer Support**

To contact Oracle Customer Support, access My Oracle Support at the following URL: [https://support.oracle.com](https://support.oracle.com/)

When contacting Customer Support, please provide the following:

- **•** Product version and program/module name
- Functional and technical description of the problem (include business impact)
- Detailed step-by-step instructions to re-create
- **Exact error message received and any associated log files**
- Screen shots of each step you take

### <span id="page-3-3"></span>**Documentation**

Oracle Hospitality product documentation is available on the Oracle Help Center at <http://docs.oracle.com/en/industries/hospitality/>

## <span id="page-3-4"></span>**Revision History**

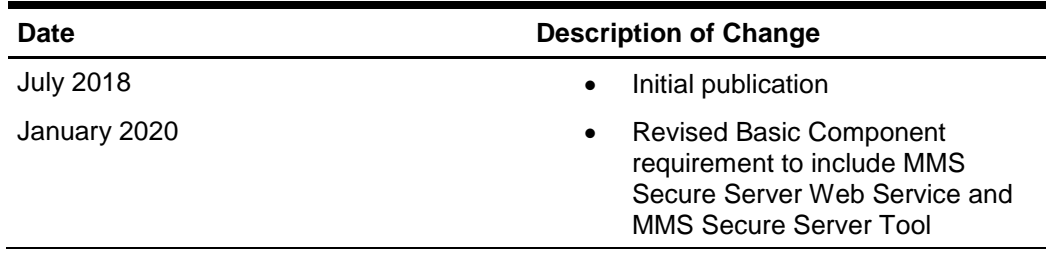

# <span id="page-4-0"></span>**1 Materials Management System Security Overview**

This chapter provides an overview of Oracle Hospitality Materials Management System security and explains the general principles of application security.

## <span id="page-4-1"></span>**Basic Security Considerations**

The following principles are fundamental to using any application securely:

- **Keep software up to date.** This includes the latest product release and any patches that applies.
- **Limit privileges as much as possible.** Users should only be given the necessary access to perform their work. User privileges should be reviewed periodically to determine relevance to current work requirements.
- **Monitor system activity.** Establish who should access which system components and the frequecy, and monitor those components.
- **Install software securely.** For example, use firewalls, secure protocols using TLS (SSL), and secure passwords.
- **Use secure development practices.** For example, take advantage of existing database security functionality instead of creating your own application security.
- **Keep up to date on security information.** Oracle regularly issues securityrelated patch updates and security alerts. You must install all security patches as soon as possible. See the "Critical Patch Updates and Security Alerts" website: <http://www.oracle.com/technetwork/topics/security/alerts-086861.html>

## <span id="page-4-2"></span>**Overview of Materials Management System Security**

#### <span id="page-4-3"></span>**Materials Management System Architecture Overview**

Materials Management System uses N-Tier Architecture and is a collection of applications and interfaces. They can be deployed anywhere. It is scalable and do not have to be deployed on a single machine.

#### <span id="page-4-4"></span>**Technology**

Materials Management System product is developed using industry standards of encryption. Every communication can be configured to use SSL if required. It also uses powerful encryption/hashing algorithms (Windows DPAPI, PBKDF2) to encrypt and store sensitive information like application user passwords, application configuration information, DB user passwords.

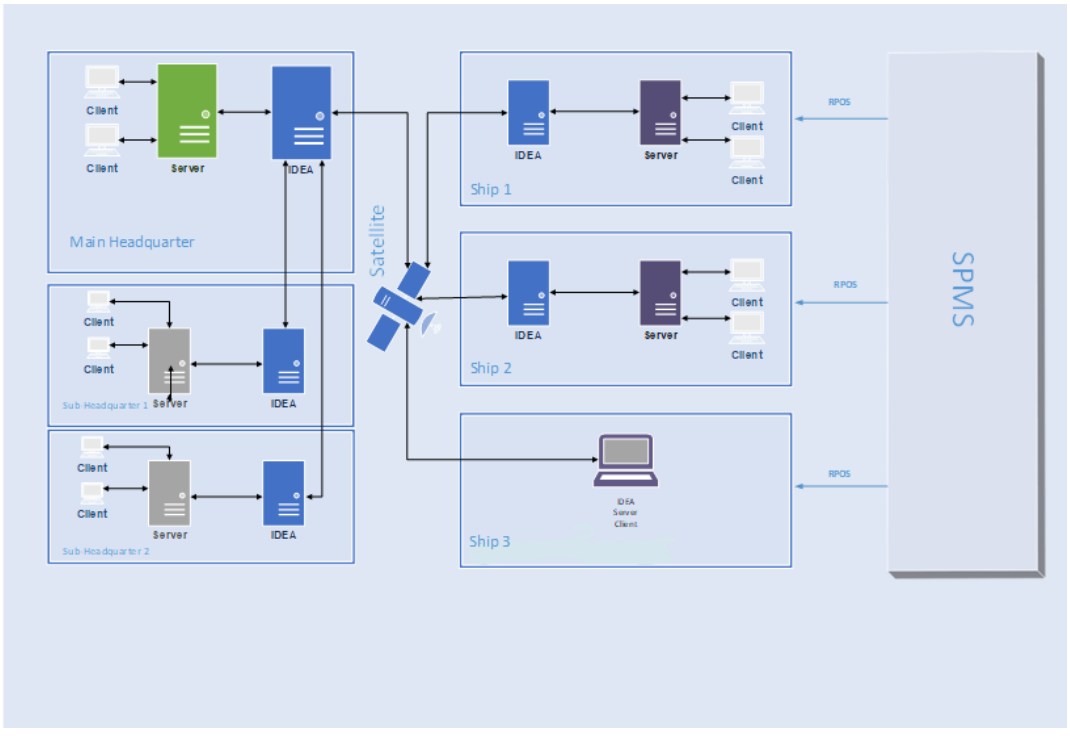

**Figure 1 - Material Management System Data flow diagram**

#### <span id="page-5-0"></span>**User Authentication**

#### **Overview**

Authentication is the process of ensuring that people are who they say they are.

#### **Client Authentication**

All users' credentials of Materials Management System are stored in the database. Anyone who wish to access the clients must provide a valid user name and password. To ensure strict access control of the Materials Management System, always assign unique usernames and complex passwords to each user. Password must follow PCI-DSS guide lines and must be at least 8 characters long including letters and numbers.

#### **Database Users**

Materials Management System works with both Oracle and Microsoft SQL Server databases.

## <span id="page-5-1"></span>**Understanding the Materials Management System Environment**

When planning your Materials Management System implementation, consider the following:

- **Which resources need to be protected?**
	- o You need to protect customer data.
	- o You need to protect internal data, such as proprietary source code.
	- o You need to protect system components from being disabled by external attacks or intentional system overloads.

#### • **Who are you protecting data from?**

For example, you need to protect your subscribers' data from other subscribers, but someone in your organization might need to access that data to manage it. You can analyze your workflows to determine who needs access to the data; for example, it is possible that a system administrator can manage your system components without needing to access the system data.

#### • **What will happen if protections on strategic resources fail?**

In some cases, a fault in your security scheme is nothing more than an inconvenience. In other cases, a fault might cause great damage to you or your customers. Understanding the security ramifications of each resource will help you protect it properly.

### <span id="page-6-0"></span>**Recommended Deployment Configurations**

This section describes the recommended deployment configurations for Materials Management System.

The Materials Management System product can be deployed on a single server or in a cluster of servers. The simplest deployment architecture is the one shown in [Figure 2](#page-6-1) - [Single-Computer Deployment Architecture.](#page-6-1)

This single-computer deployment may be cost effective for small organizations; however, it cannot provide high availability because all components are stored on the same computer. In a single server environment such as the typical installation, the server should be protected behind a firewall.

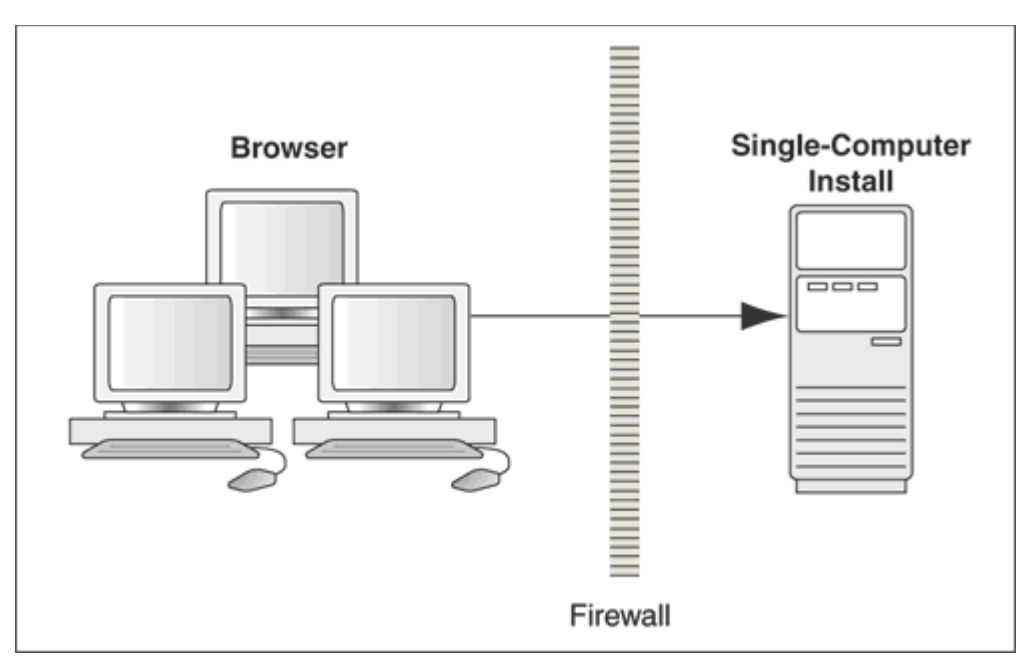

<span id="page-6-1"></span>**Figure 2 - Single-Computer Deployment Architecture.**

The general architectural recommendation is to use the well-known and generally accepted Internet-Firewall-DMZ-Firewall-Intranet architecture shown in [Figure 3](#page-7-4) - [Traditional DMZ View.](#page-7-4)

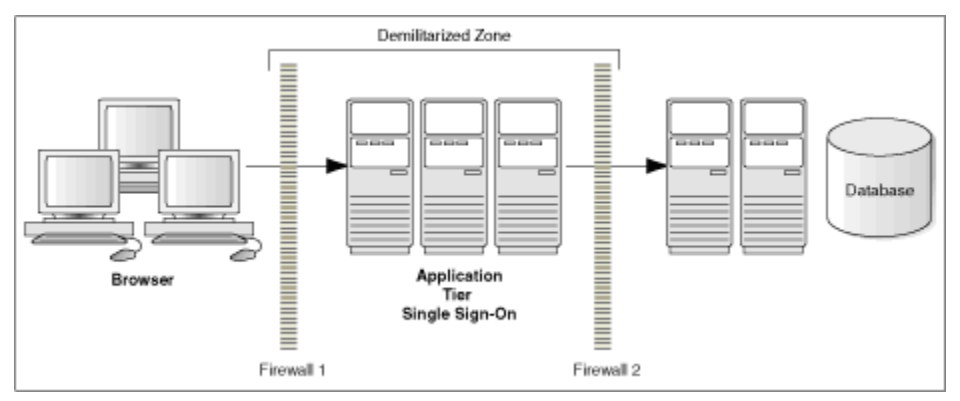

<span id="page-7-4"></span>**Figure 3 - Traditional DMZ View**

The term demilitarized zone (DMZ) refers to a server that is isolated by firewalls from both the Internet and the intranet, thus forming a buffer between the two. Firewalls separating DMZ zones provides two essential functions:

- Blocking any traffic types that are known to be illegal
- Providing intrusion containment, should successful intrusions take over processes or processors

See Materials Management System **[Appendix A below.](#page-11-0)**

## <span id="page-7-0"></span>**Component Security**

#### <span id="page-7-1"></span>**Operating System Security**

Prior to installation of Materials Management System, it is essential that the operating system are updated with the latest security updates. Refer to the following Microsoft TechNet articles for more information about operating system security:

- [Windows Server 2012 Security](https://technet.microsoft.com/en-us/library/hh831360.aspx)
- [Windows Server 2008 R2 Security](https://technet.microsoft.com/en-us/library/dd548350%28v=ws.10%29.aspx)

#### <span id="page-7-2"></span>**Oracle Database Security**

#### **Oracle Database**

Refer to the [Oracle Database Security Guide](https://docs.oracle.com/database/121/ASOAG/toc.htm) for more information about Oracle Database security.

#### <span id="page-7-3"></span>**Microsoft SQL Server**

Refer to the [Microsoft SQL Server 2012 Security Best Practices](https://social.msdn.microsoft.com/Search/en-US?query=Best%20Practices%20Whitepaper) Whitepaper for more information about Microsoft SQL Server security.

## <span id="page-8-0"></span>**2 Performing a Secure Materials Management System Installation**

This chapter presents planning information for your Materials Management System installation.

## <span id="page-8-1"></span>**Pre-Installation Configuration**

Prior to installation of Materials Management System, perform the following tasks:

- Apply critical security patches to the operating system
- Apply critical security patches to the database server application
- Acquire SSL compliant security certificate from Certification Authority

## <span id="page-8-2"></span>**Materials Management System Installation**

You can perform a custom installation or a typical installation. Perform a custom installation to avoid installing options and products you do not need. If you perform a typical installation, remove or disable features that you do not need after the installation. The installation requires the user running the installation to have an administrator privileges. No other users have the required access to successfully complete the installation.

When creating a database, enter a complex password that adheres to the database hardening guides for all users.

The following Desktop applications are required for proper operation of the system:

• Materials Management System

The following modules are required for proper operation of the system:

Basic Components for minimum functioning:

- MMS Containers
- MMS Cost Reports
- MMS Cruise Planner
- MMS Database Installer
- MMS Invoicing Module
- **MMS Launch Panel**
- MMS Micros Export
- MMS Movements
- MMS Purchasing Module
- MMS Recalculate Period
- MMS Receiving Module
- MMS Recipe Manager
- MMS Template Manager
- **MMS Warehouse**
- MMS Article Manager
- MMS Interface Installer
- MMS Custom Query
- MMS Interface Matrix
- MMS Interface Schedule
- **MMS Request**
- MMS Vendor Manager
- MMS Sales Overview
- MMS Sales Interface
- **MMS Security**
- **MMS Options**
- MMS Interface
- MMS Quote Manager
- **MMS Stock Viewer**
- **MMS** Inventories
- **MMS Event Viewer**
- MMS Task Manager
- MMS Reset Module
- MMS Period Setup
- MMS Print Manager
- MMS Change Password
- MMS Purchasing
- **MMS Updater**
- **MMS Secure Server Web Service**
- MMS Secure Server Tool

Integrated Data Exchange Application (IDEA)

- IDEA Configurator
- IDEA Service

Mobile Components

- MMS Web Service
- MMS Web Service Installer
- **MMS Mobile**

Additional POS Modules

- **MMS RPOS Client**
- MMS RPOS Systems

## <span id="page-9-0"></span>**Secure Server Web Service Installation**

See [MMS\\_Security\\_Web\\_Service\\_Installation\\_Guide](https://docs.oracle.com/cd/E76079_01/index.html) for more information.

## <span id="page-9-1"></span>**Post-Installation Configuration**

This section explains the additional security configuration steps to complete after Materials Management System is installed.

#### <span id="page-9-2"></span>**Operating System**

#### **Turn On Data Execution Prevention (DEP)**

Turn on DEP if required. Refer to the Microsoft product documentation library at https://technet.microsoft.com/en-us/ for instructions.

#### **Turning Off Auto Play**

Turn off Auto play if required. Refer to the Microsoft product documentation library at https://technet.microsoft.com/en-us/ for instructions.

#### **Turning Off Remote Assistance**

Turn off Remote Assistance if required. Refer to the Microsoft product documentation library at https://technet.microsoft.com/en-us/ for instructions.

#### <span id="page-10-0"></span>**Application**

#### **Software Patches**

Apply the latest Materials Management System patches available on My Oracle Support if available any. Follow the deployment instructions included with the patch.

#### <span id="page-10-1"></span>**Passwords Overview**

The configuration of Materials Management System product passwords is performed in the Materials Management System Administration module. Administrators are recommended to configure a strong password policy after initial installation of the application and review the policy periodically.

#### **Maintaining Strong Passwords**

Ensure that passwords adhere to the following strength requirements:

- 1. The password must be at least 8 characters long.
- 2. The password must contain letters, numbers.
- 3. Must not choose a password equal to the last 3 passwords used.

#### **Change Default Passwords**

Materials Management System is installed with a default administrative user and password. Please change the default administrative user password in the Materials Management System, following the above guidelines, after logging in for the first time.

#### **Configure User Accounts and Privileges**

When setting up users of the Materials Management System application, ensure that they are assigned the minimum privilege level required to perform their job function. User privileges are described in Access Control of the user guide.

# **Appendix A Materials Management System Port Numbers**

## <span id="page-11-0"></span>**Port Numbers**

This is a list of port numbers that are used in Materials Management System. Open a port only if required for some communication.

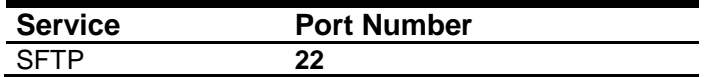